## **A List of Most Commonly Used VBA Commands in Excel**

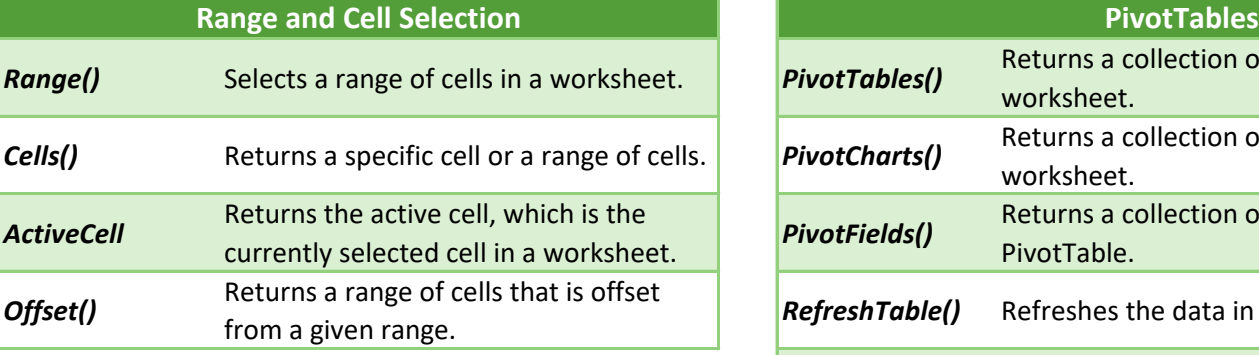

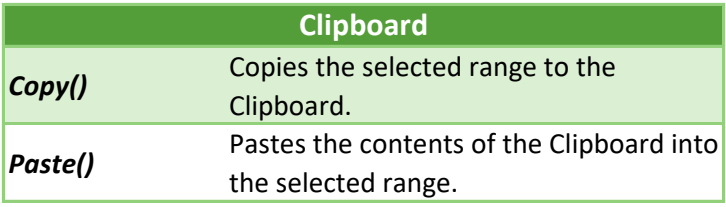

## **Worksheets and Sheets**

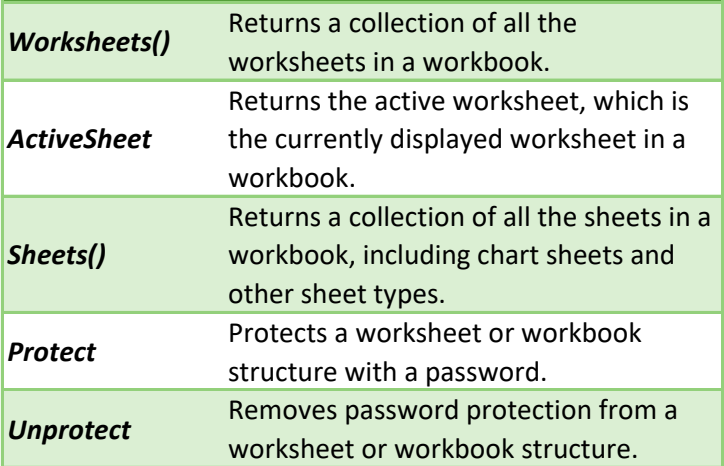

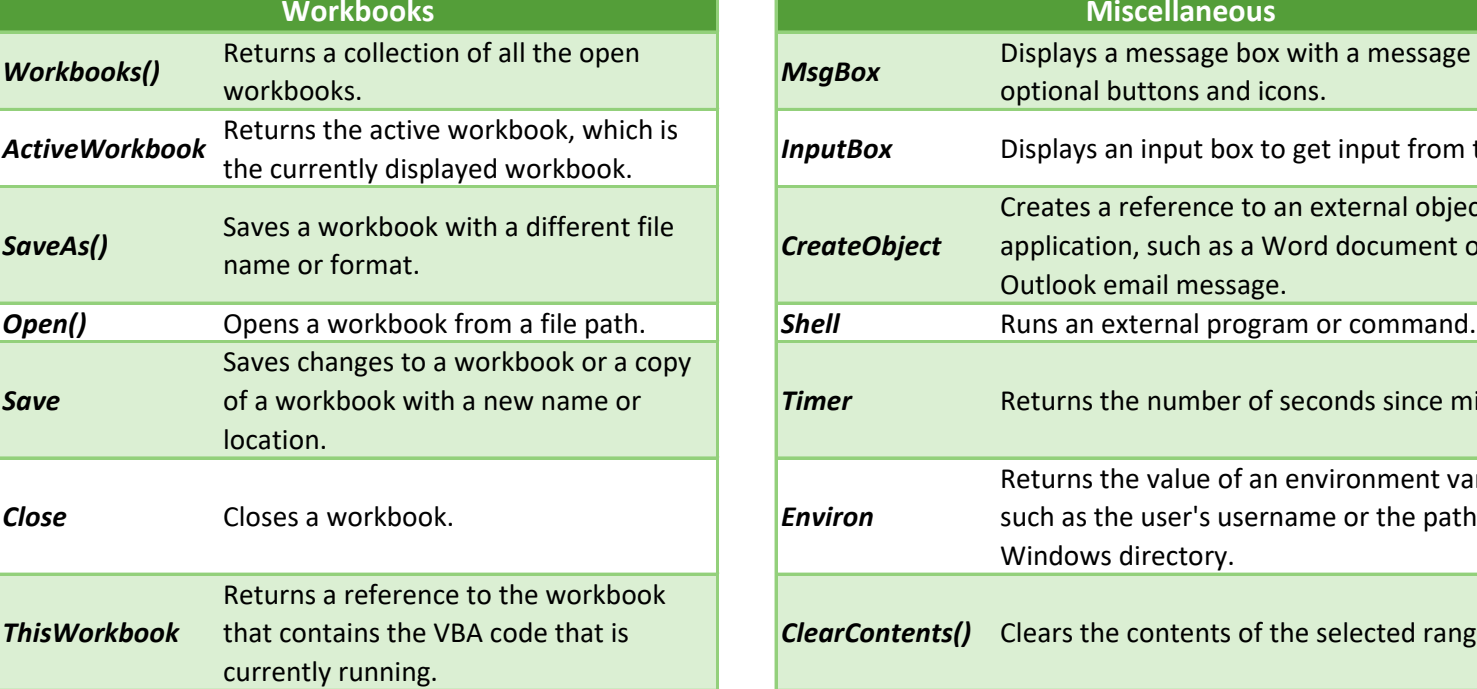

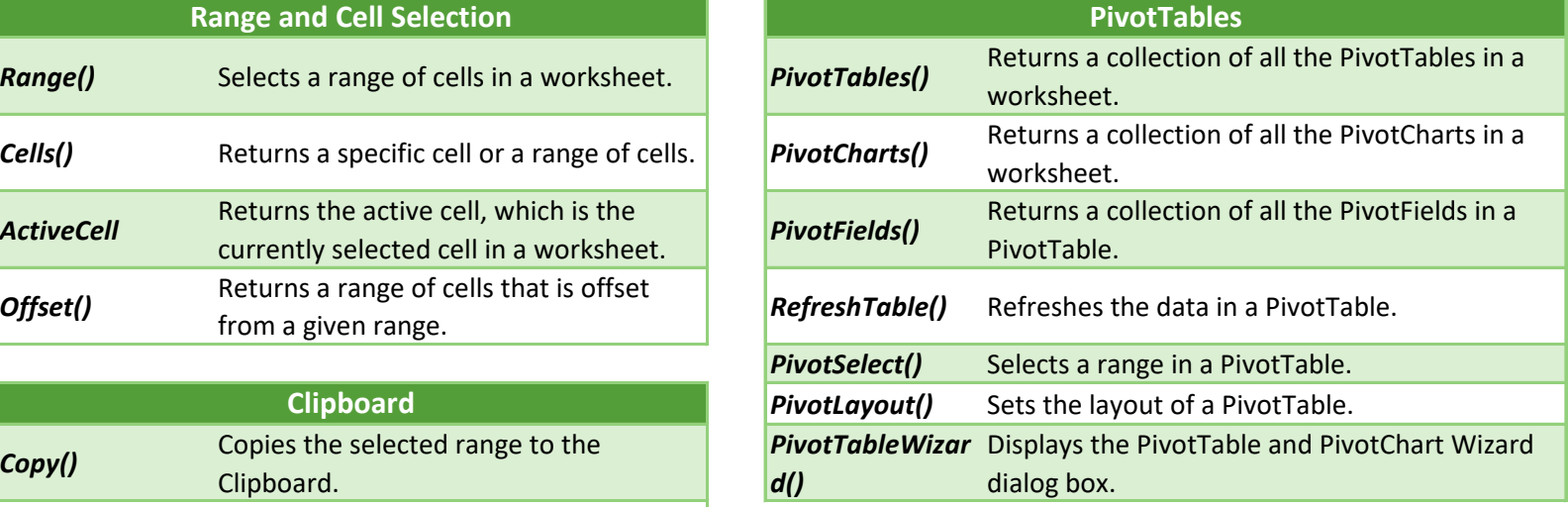

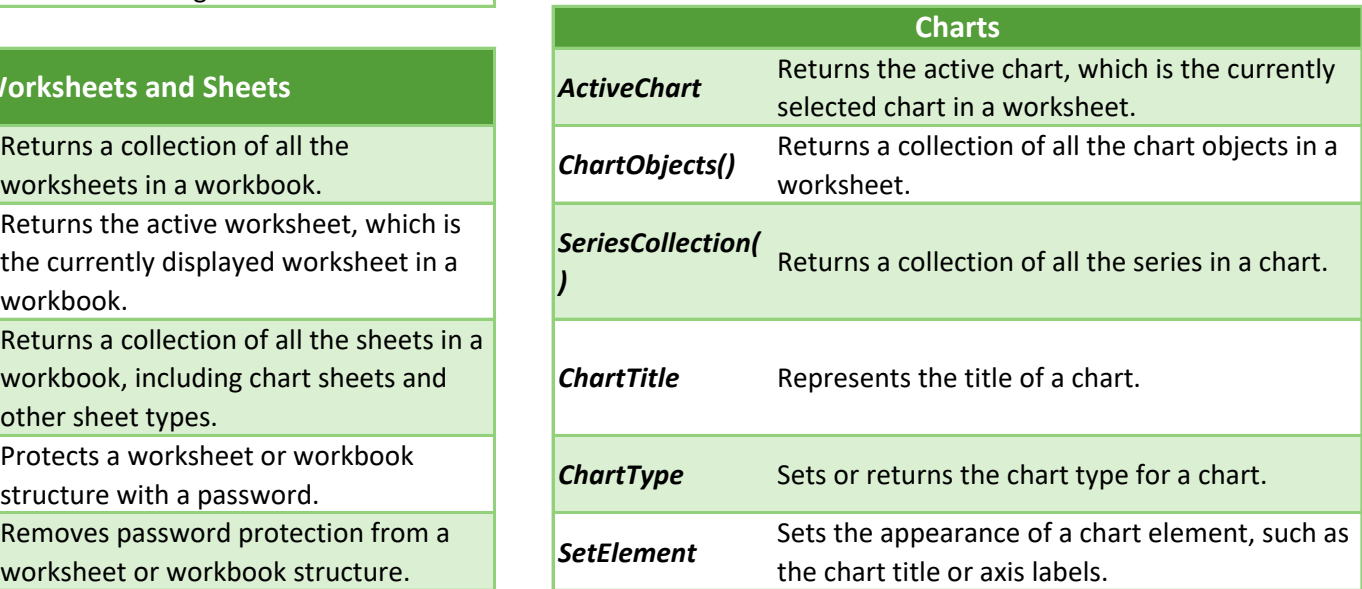

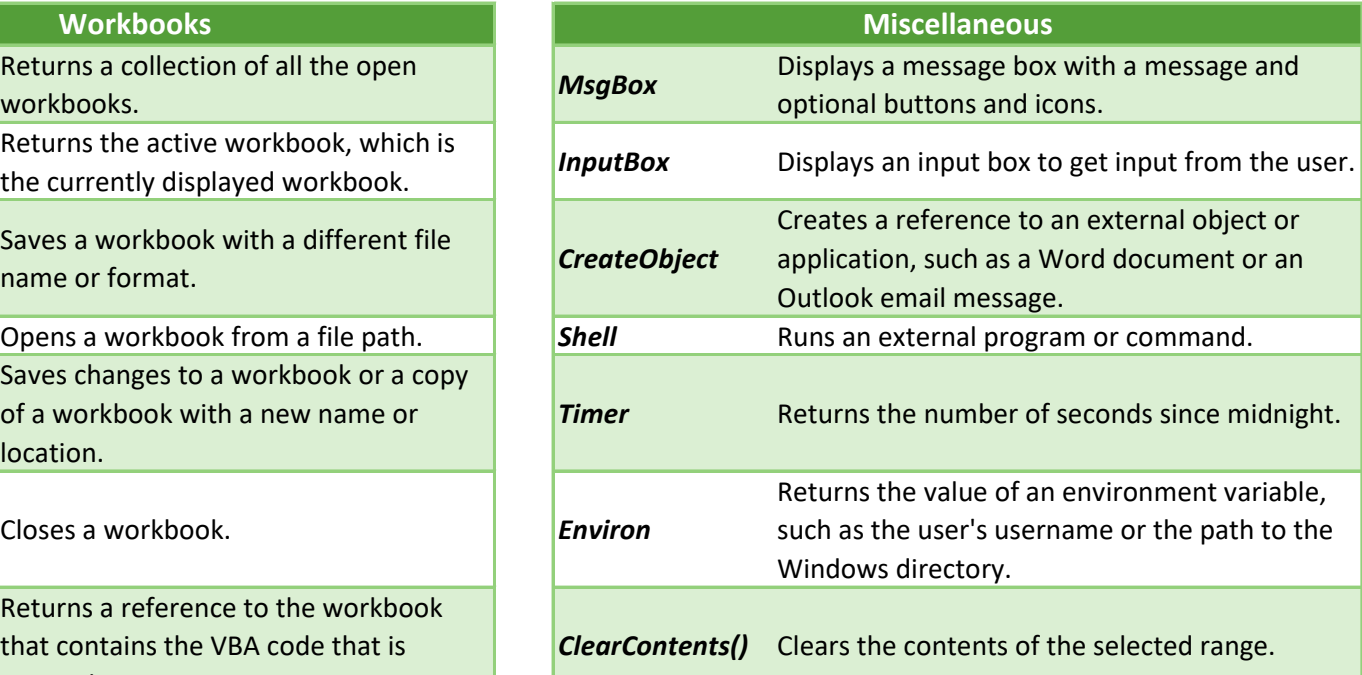

## **A List of Most Commonly Used VBA Commands in Excel**

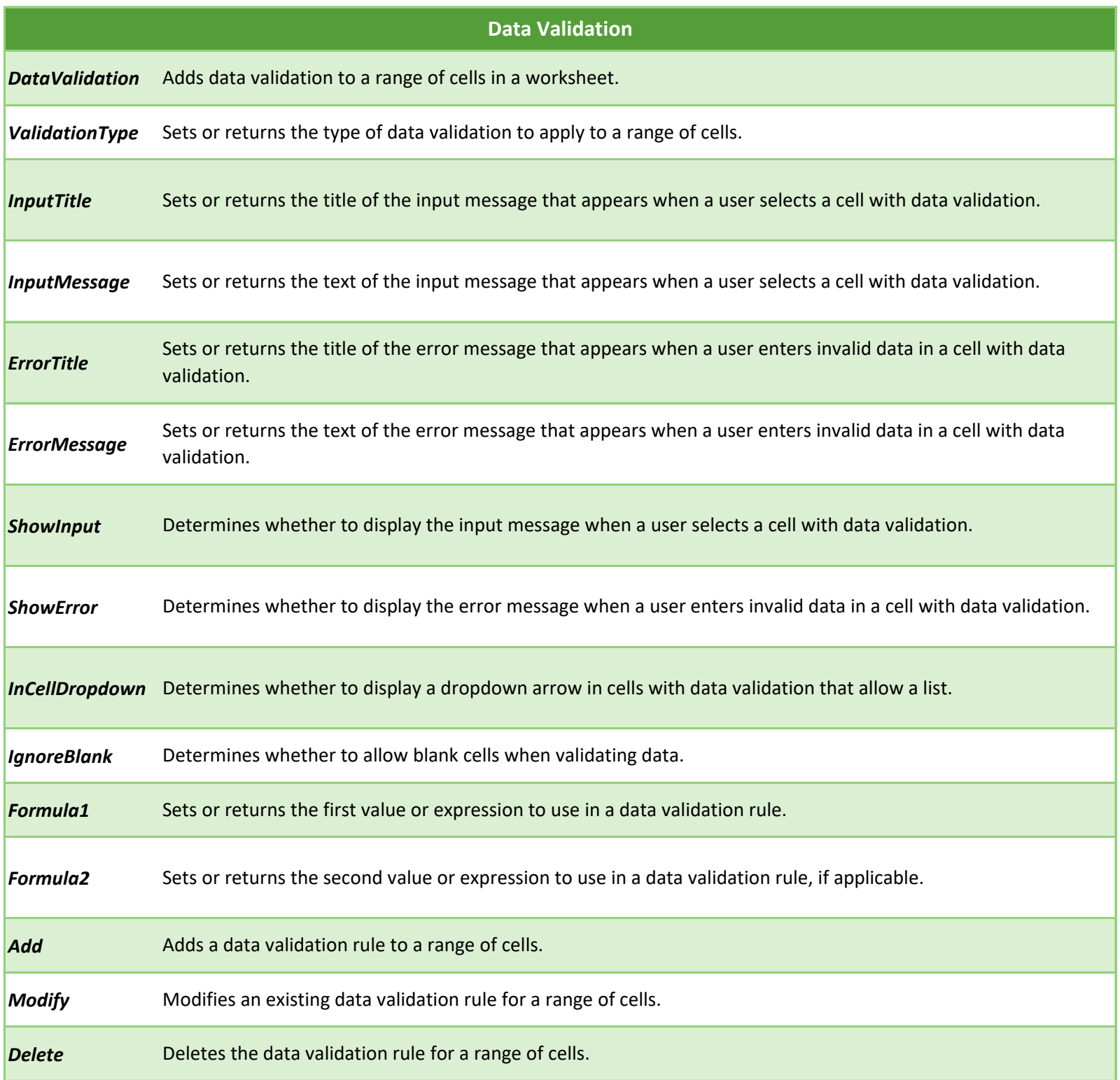

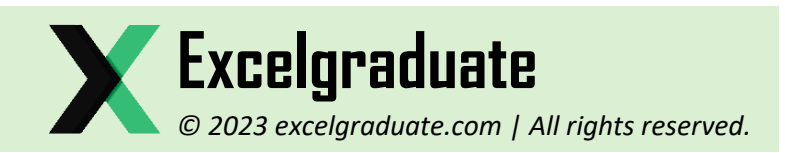